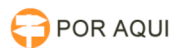

## Acesso a VPN PaloAlto

## 18/07/2024 00:05:51

## **Imprimir artigo da FAQ**

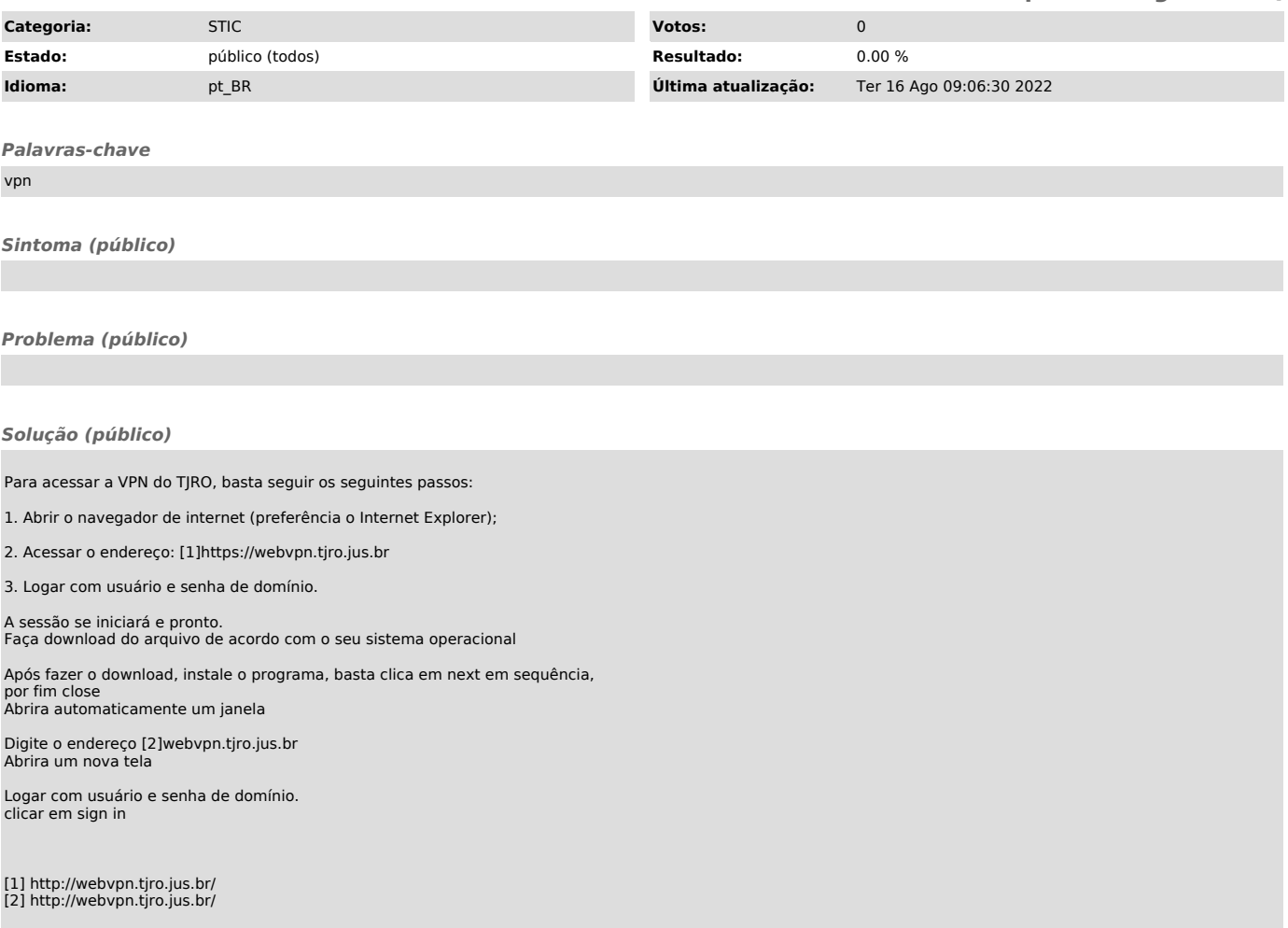